POZNÁMKA Chcete-li operaci zrušit, stiskněte tlačítko **Esc** 

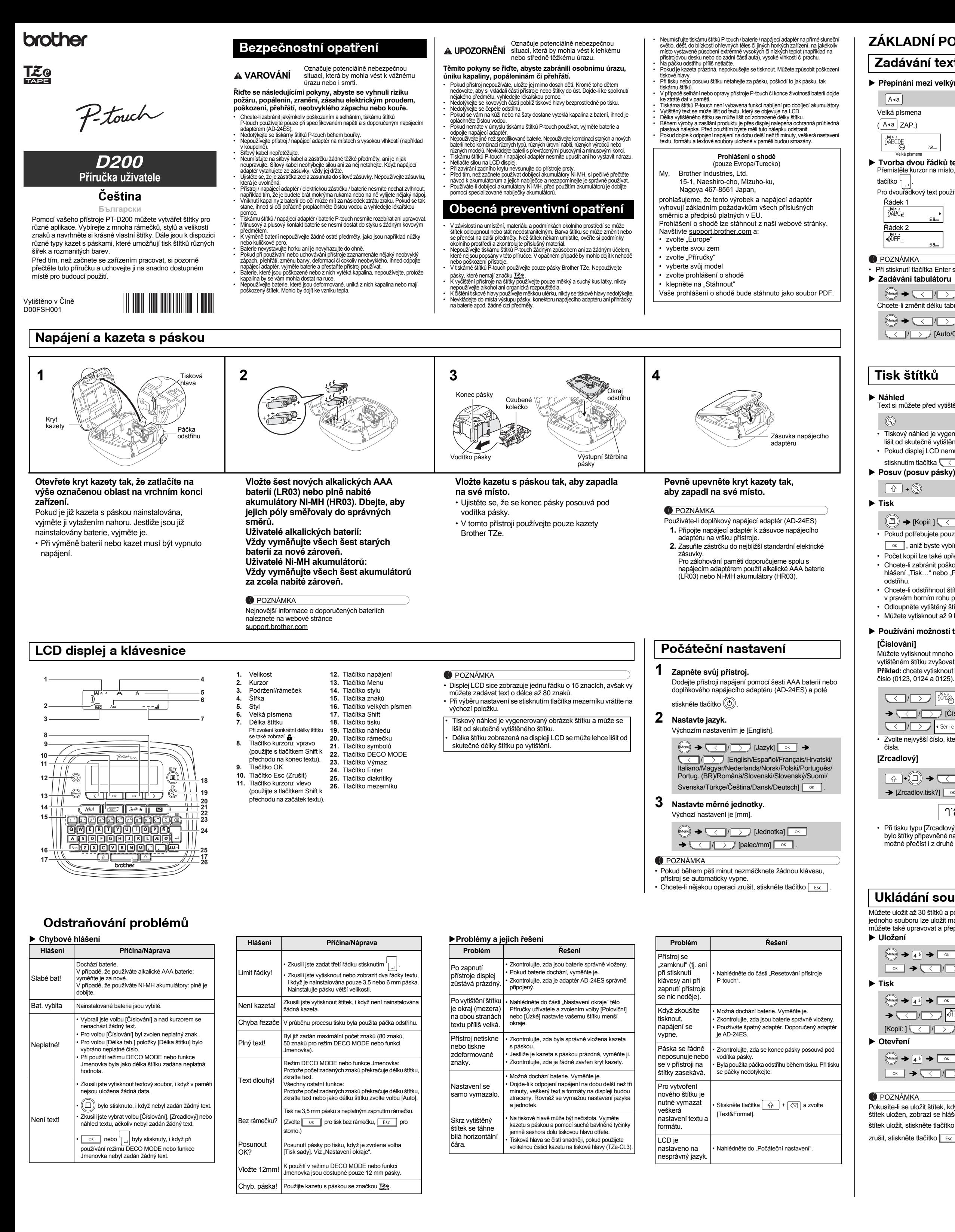

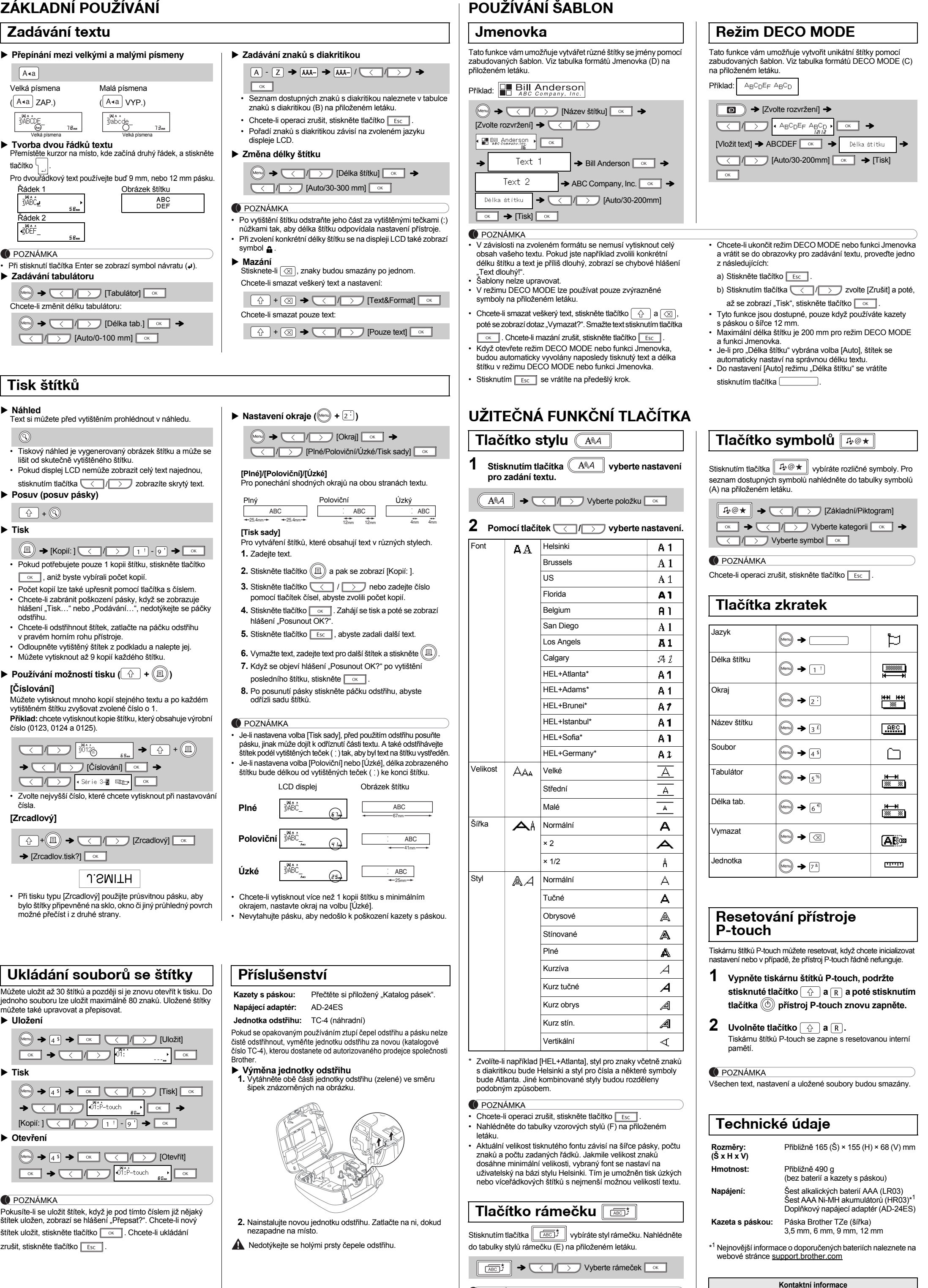

Kontaktní informace se v závislosti na zemi mohou lišit. Viz webová stránka [www.brother.eu](http://www.brother.eu/)